## АЛИСА

## Слова Д. РУБИНА

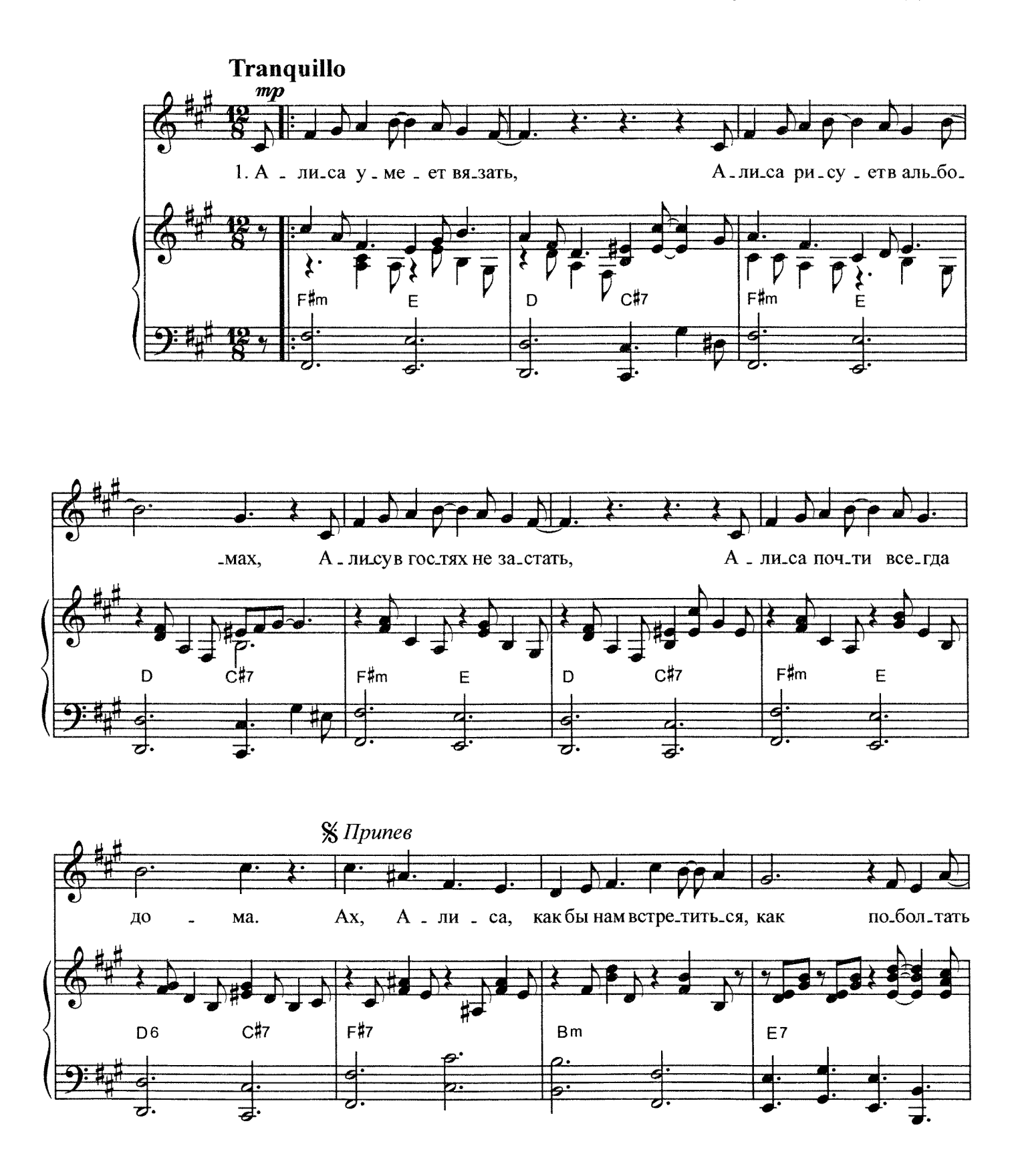

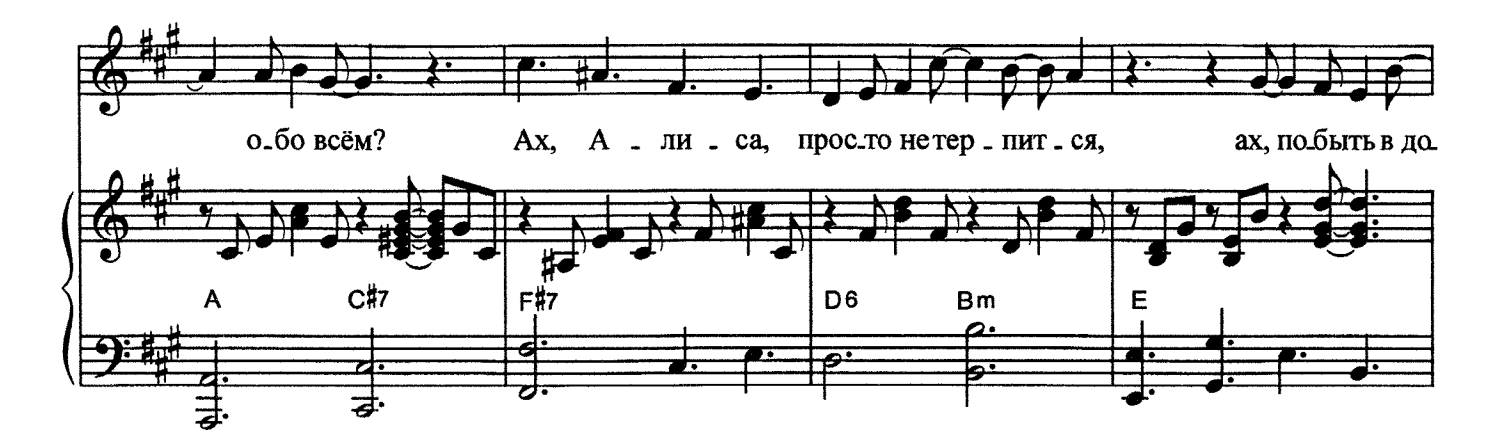

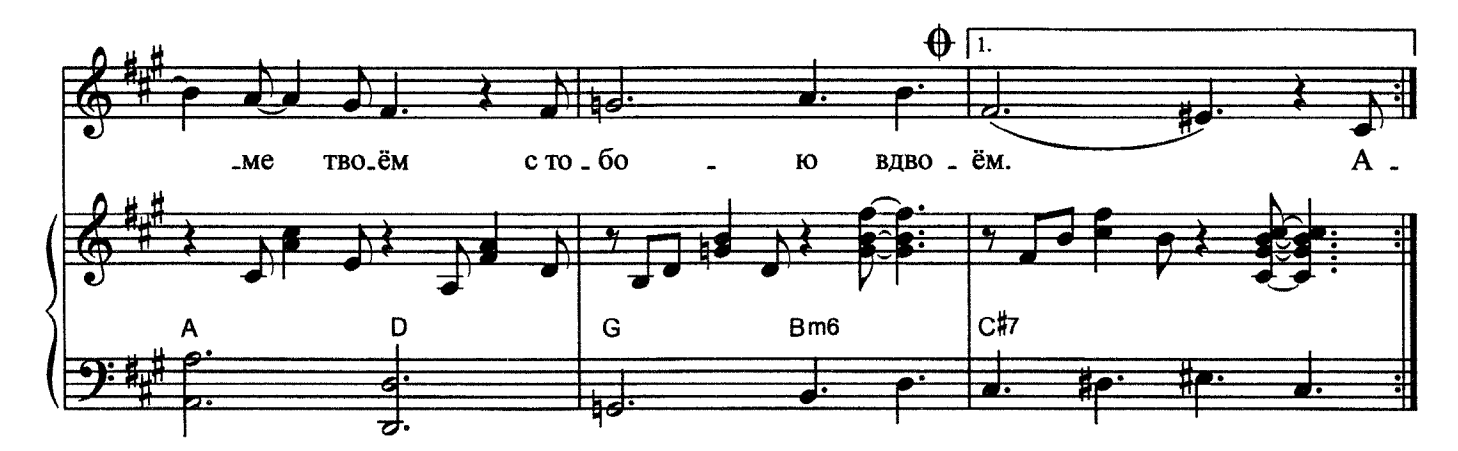

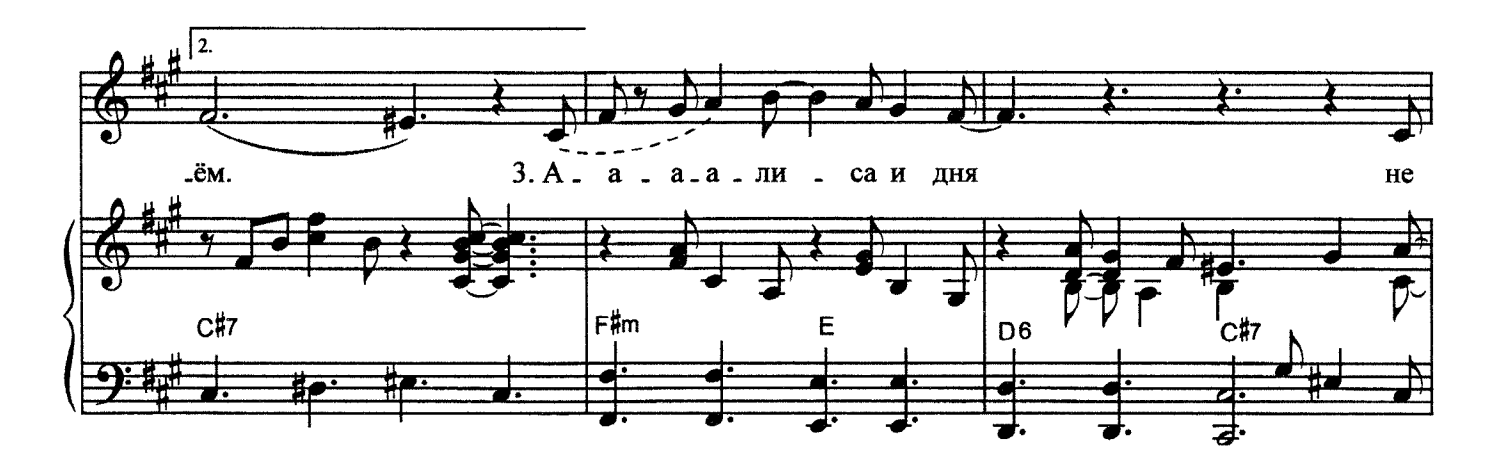

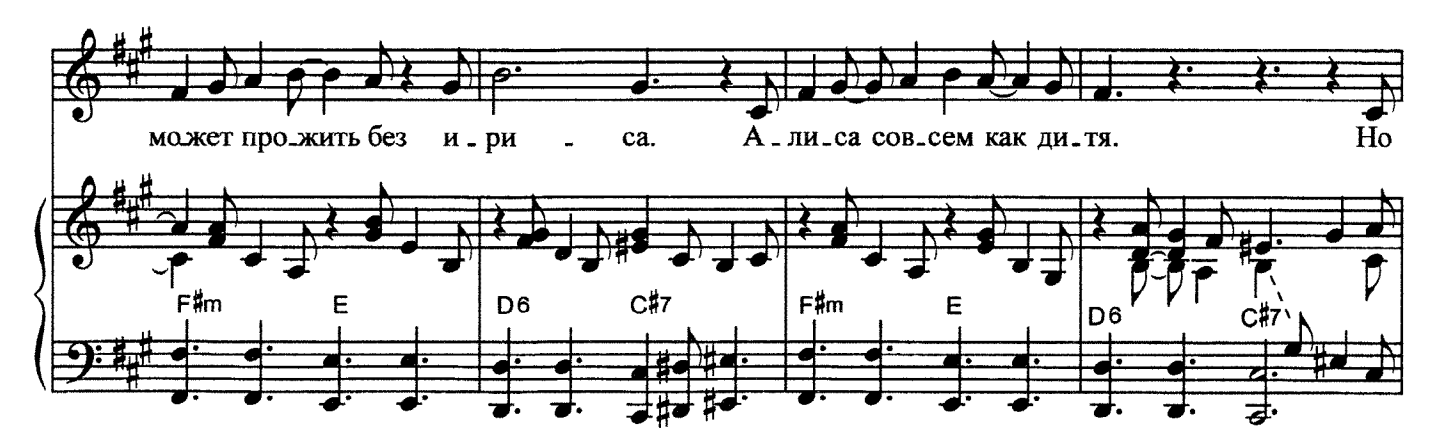

с 3758 к

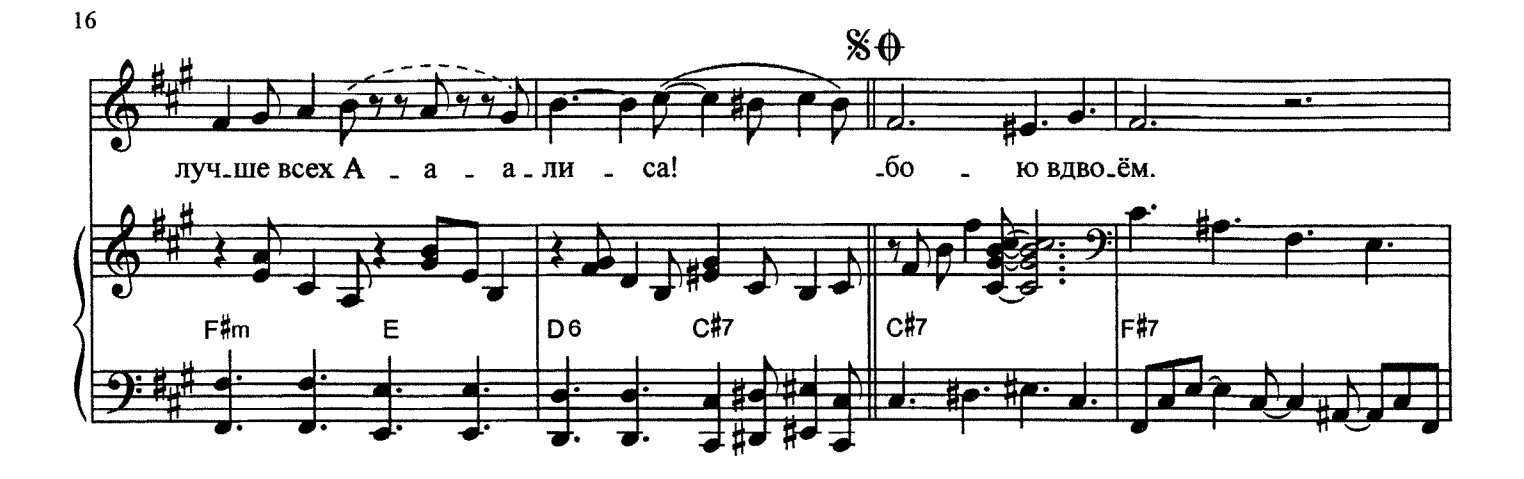

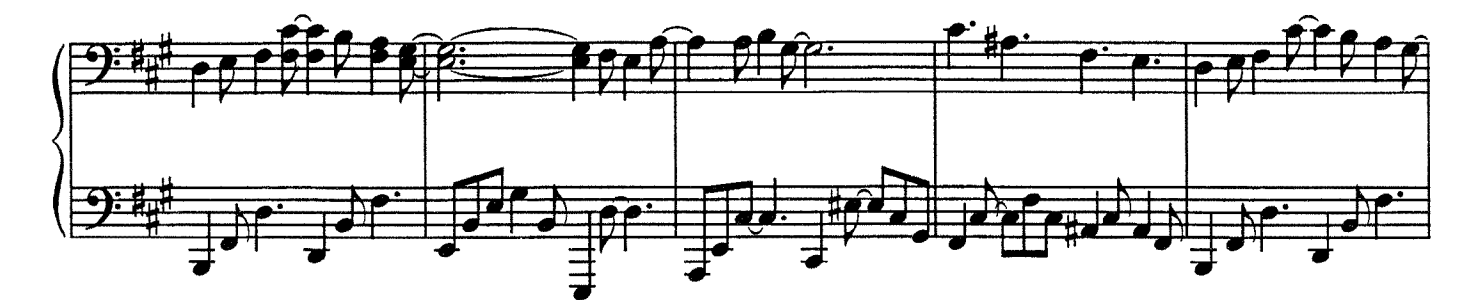

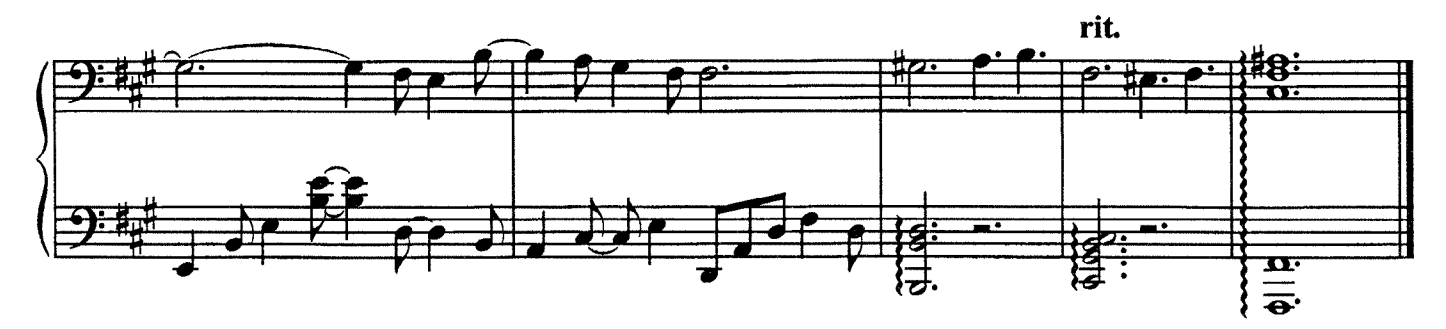

- 1. Алиса умеет вязать, Алиса рисует в альбомах, Алису в гостях не застать, Алиса почти всегда дома.
- Припев: Ах, Алиса, как бы нам встретиться, Как поболтать обо всём? Ах, Алиса, просто не терпится, Ах, побыть в доме твоём С тобою вдвоём...
- 2. Алиса не любит гостей, Алиса одна вечерами, Алиса сидит на тахте С коробкой конфет и с мечтами.

Припев.

3. А-а-а-алиса и дня Не может прожить без ириса. Алиса совсем как дитя. Но лучше всех А-а-алиса!

Припев.